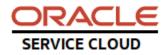

## **BUI Extensions Q&A**

| Question                                                                                                    | Answer                                                                                                    |
|----------------------------------------------------------------------------------------------------|----------------------------------------------------------------------------------------------------|
| I also could have done with a simple example from<br>first principles as the docs are poor in this area                                                                                                    | Many simple extensions can be found <u>here</u> in the Agent Browser UI Extensibility Framework Developer Guide.                                                                                                    |
| can the browser controls be elaborated please? on how to use them                                                                                                    | Browser controls can be added to a tab in a<br>workspace. These will generate an iframe in BUI. Each<br>browser control can be used for browser pages or<br>custom scripts with javascript to create an extension.<br>See also<br>https://documentation.custhelp.com/euf/assets/dev<br>docs/unversioned/BUI Extensibility/topicrefs/Addin<br>g Browser control.html |
| while using IPOPUPWINDOW, no two ipopup windows<br>are able to use in the same body. the windows are<br>getting overlapped with the contents                                                                                                    | Please submit a Service Request so we can investigate this as a potential defect.                                                                                                    |
| Can you please share what standard BUI methods<br>used for extension ?<br>I mean what are standard method and code which we<br>need to include in every extension<br>Something similar to<br>ORACLE_SERVICE_CLOUD.extension_loader.load("CU<br>STOM_APP_ID", "1")<br>.then(function | That is correct, this is required in all extensions.<br>"CUSTOM_APP_ID" is the add-in name that you<br>specify in the add-in manager and it must match<br>what is in the code.<br>The "1" is the version of the add-in.                                                                                                    |
| Would you mind sharing Contact Workspace extension code ?                                                                                                    | This is attached to the blog entry:<br>https://cx.rightnow.com/app/blog/detail<br>/a_id/11625                                                                                                    |
| How does the extension work in conjunction with<br>workspace rules. For example if you have your<br>extension filter workspace menu items is this done<br>before, after or at the same time as the workspace<br>rues?                                                               | The add-in loads first and then the workspace rules<br>run. Workspace rules can also be triggered from the<br>add-in. They can work in conjunction.                                                                                                    |
| Any example for the Analytics Extenstion in BUI?                                                                                                    | Some Analytics Extensions can be found <u>here</u> in the Agent Browser UI Extensibility Framework Developer Guide.                                                                                                    |
| Can we use CURL in extension?                                                                                                    | Technically yes but it's not recommended. Javascript is recommended.                                                                                                    |

| is there a replacement to the Screenpop functionality<br>of the .Net console where, after calling an URL a<br>Contact or an Incident will open automatically on the<br>current session of the agent?<br>thank you for the answer about ipopupwindow. even<br>when an imodalwindowcontext and | Screenpop is a .Net only functionality. In BUI, you can<br>trigger the workspace to load programmatically. A<br>ROQL query with the returned phone number or ANI<br>will programmatically open up the workspace based<br>on the record type (contact, incident, object).<br>I believe the BUI extension is reusing an existing<br>container rather than creating a new container. |
|----------------------------------------------------------------------------------------------------|----------------------------------------------------------------------------------------------------|
| ipopupwindowcontext is used at the same time, on<br>opening one after the other the previously opened<br>window is replaced with the current window's content                                                                                                    | Confirmation to come.                                                                                                    |
| Are the Console Log Debug/Network Tab available in BUI!                                                                                                    | These are the browser tools. You can find them in <u>Chrome</u> , <u>Firefox</u> , etc. Also, <u>Edge Developer Tools</u> .<br>BUI also has debug tools. In menu bar under user icon                                                                                                    |
| After uploading the BUI extensions, does it usually<br>take hours get it working compared to regular Add-<br>ins which takes few minutes.                                                                                                    | No. Delays might be due to stale coherence cache.<br>Logging out and in should retrieve the fresh .js file.                                                                                                    |
| The record count on the tabs of contact workspace<br>aren't available like the one in AD. is the update<br>haven't arrived yet?                                                                                                    | We'll need to check on this.                                                                                                    |
| in .Net addins we can create and configure<br>properties at profile or workspace level, will this be<br>supported for browser ui addins?                                                                                                    | Yes, this was added in 20B.<br>I think this is here:<br>https://documentation.custhelp.com/euf/assets/dev<br>docs/buiadmin/topicrefs/c_ext_config_prop.html                                                                                                    |
| Is drag and drop and inline edit on reports supported<br>in the BUI?                                                                                                    | There is an option for drag and drop with attachments. To stay informed of all current features of BUI, please subscribe to <u>Answer ID 8173</u> .                                                                                                    |

| Is there a way to store BUI addins locally on machine?<br>(Just Curious)                                                                                                    | No, in order for a BUI add-in to load, it must be in the console.                                                                                                    |
|----------------------------------------------------------------------------------------------------|----------------------------------------------------------------------------------------------------|
| With addins currently we can currently get info from<br>the workstation, is this still possible to do this using<br>the BUI extensions as this is contained within the<br>browser itself?                                                                                            | This is decided by the browser. For example, Chrome<br>in particular locks down certain information to<br>prevent this type of access.                                                                                                    |
| Does there is integration between genesys and the BUI?                                                                                                    | <ul> <li>Not from the Oracle side although our partners have implemented it.</li> <li>Additional feedback from customers: <ul> <li>Genesys= phone system</li> <li>Please use Open method i.e. Harmony Open Methods</li> <li>Haven't seen genesys BUT five9 actually does. It does sync contact information and incident pop as well</li> <li>OpenMethods provides Genesys Integration and all other major Telephony Integration.</li> </ul> </li> </ul> |
| We have an integration in Oracle Service Cloud with<br>Genesys. when a new call is offered, we have Screen<br>Pop of new contacts records with a new Incident, or<br>existing contact record if there's an ANI match. Are<br>these features available if agents are logged into BUI? | Yes but keep in mind that because .Net uses c# and<br>BUI uses javascript or typescript, they cannot use the<br>same add-in.                                                                                                    |
| using config settings in bui code is possible?                                                                                                    | This is possible; you can use the REST API with Agent<br>Session authentication within your Extension to easily<br>query Custom Config Settings                                                                                                    |
| Is there any way to debug/test BUI extensions<br>without deploying them (something like Dev Mode for<br>.NET add-ins)? I guess that the answer is "NO", but I<br>just want to be sure Thanks!                                                                                        | BUI Extensions should be tested in the test site.<br>What about the Extension Development Assistant?<br><u>https://documentation.custhelp.com/euf/assets/dev</u><br><u>docs/buiadmin/topicrefs/c ext dev assistant overvi</u><br><u>ew.html</u>                                                                                                    |

|                                                                                     | This is possible using Chrome - look in to the Extension Development Assistant feature                                                                                                    |
|-------------------------------------------------------------------------------------|----------------------------------------------------------------------------------------------------|
| does the business rules 2.0 needs to be activated by oracle or available by default | This is not generally available yet. It is available in<br>test sites on 20A and 20B but only by request. Please<br>create a Service Request if you'd like to add the<br>feature to a test site. |
| What is the best way to get answers for simple questions when developing an add-in? | The <u>Community Forums</u> .                                                                                                    |